**AutoCAD Crack [32|64bit] [Latest 2022]**

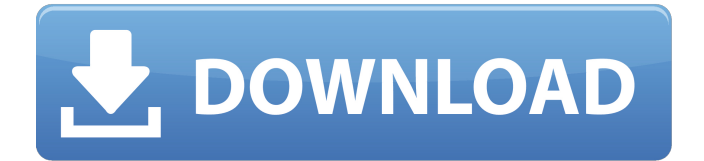

The first version of AutoCAD was developed by Dave Newell, Alan Chudnovsky, and Alan Shalloway at the Palo Alto Research Center (PARC) during the late 1970s. Their team was primarily focused on creating a program for the Xerox Alto system. However, they soon realized that their design program could be used to perform general-purpose CAD work and moved the program to a \$15,000 desktop. PARC's design team led the development of AutoCAD until mid-1982, when Ron Thomas, who worked at a computer company in Dallas,

# acquired the AutoCAD source code. Autodesk took over management of AutoCAD in 1994. The current version,

AutoCAD 2020, is released every year, except when there is an interruption such as a new product or service launch. AutoCAD is one of the most widely used CAD software applications today. It has been installed on over 15 million desktop computers. It also runs on smartphones, tablets, and Web. If you are looking for a more powerful yet easy-to-use CAD solution that will make you more productive, AutoCAD might be the solution you have been looking for. In this article, I will show you how to make the most of AutoCAD. The audience includes AutoCAD users and newbies. 1.

What do you want to achieve? Before you start working with AutoCAD, you need to think about what you want to achieve. Do you just need to create simple diagrams for your own use? Or do you want to create some professional drawings for your organization's project? Your answer to the first question is no matter what. If you want to create a simple diagram, there are plenty of other tools that you can use instead. For the second question, however, you need to make sure you have everything you need to make a professional-looking drawing. You should have a working knowledge of the materials (mater) you are using, a good understanding of how they work (how), a good sense of form and space

(form and space), and an understanding of the different properties of the materials (properties). You need to have a wide variety of tools, such as drawing tools, coloring tools, etc. You need to have a good sense of how you want the drawing to look (feel). You need to be aware of the principles

**AutoCAD Crack+ License Code & Keygen**

The APIs for each of the above are fairly well documented and only need to be programmed and implemented by the user. The 3D and architecture APIs are the only ones likely to need to be customized or extended to work for a specific 3D application. The term API

## can also refer to the ability to call upon another program from within an AutoCAD application. For instance, to automatically update the database after making a change to an AutoCAD

drawing, the program "AutoUp" is used. See also AutoCAD References External links Autodesk Exchange Apps website Category:Autodesk Category:3D graphics software Category:Computeraided design softwareHow an Elevator Works Though not the first man to ride an elevator, the great Danish physicist Kristian Birkeland was the first to deduce how it works. Birkeland was born in 1867. His father, Andreas Kristian Birkeland, was a Lutheran minister who moved the family to California in 1872.

Kristian Birkeland was tall and goodlooking and was well-liked in Los Angeles. He was a professor of physics at the University of California for four years, then left to study with the famous French physicist J. J. Thomson in London. In 1897, while conducting experiments with cathode rays, Birkeland noticed a curious effect: A beam of electrons would deflect in one direction as it passed through a magnetic field, and in another direction if the beam was traveling through a non-magnetic field. Like many physicists of the day, Birkeland believed that electricity could travel only through charged particles. But if this were true, why did these rays deflect at all? Birkeland put it to the test.

### He built a machine that used a glass tube containing a vacuum to channel the flow of electrons. He found that when he slowly turned the glass tube, the electrons would travel a short distance before being deflected by the field. He also noticed that if he turned the tube too fast, the field couldn't deflect the electrons, and he realized that if he turned the tube extremely slowly, the electrons could be deflected in two directions at once. As a result, Birkeland realized that the electrons weren't being deflected because the tube moved through the field. They were being deflected because the tube moved within the field. The important part of this discovery was ca3bfb1094

Open File Manager as administrator and navigate to where you have installed the software. Go to "autocad". Go to "autocad.exe" and double click on it to run it. The case of Joan O'Kane has been described as "one of the most notorious miscarriages of justice in modern British legal history". She was convicted of armed robbery in 1973, after she was seen in the back of a stolen car. But her conviction was overturned in 2018, after the then prime minister, Theresa May, ordered a review of her conviction. O'Kane was 25 when she was arrested. She was pregnant with her second child

and a burglary had left her with a shattered shoulder and a broken ankle. Her conviction was challenged because her brother had given police information about the car and other key elements of the case against her. She was convicted in a second trial and sentenced to a sevenyear prison term, a length of time deemed a life sentence for women at the time. O'Kane was taken to hospital following the burglary. Photograph: Dave J Hogan/Getty Images The case sparked outrage when it was reported that she had lost two years of her life. She was taken to hospital after the burglary where her arm was splinted in plaster, leaving her unable to work for two years. She spent the time in the hospital lying on the floor,

sleeping. There is no evidence that O'Kane was at the hospital after the burglary. The main prosecution witness was a man who claimed to have seen O'Kane's face in the car. There was no evidence that she had been at the house and it was never suggested that she had intended to take part in the burglary. O'Kane's sister has joined a campaign to clear her name, and the campaign has collected thousands of signatures for a petition calling for the police to reopen the investigation. Carolyn Scriven was charged with the burglary and found not guilty. Photograph: PA She was living in Australia and was arrested at her home in Sydney in January, a year and a half after the burglary. O'Kane's solicitor was

informed on her behalf. In May 2018, Scriven was acquitted by the court after new forensic evidence was presented, and the judge found that it was more

**What's New In AutoCAD?**

Send feedback directly to a drawing: A new command in AutoCAD called Markup Send can be used to send feedback to a drawing. Change text and merge comments in a drawing. Markup Assist is a new tool that combines multiple sources of text and merge comments from multiple user sessions. Collaborate directly in the cloud: Use a new Windows Live Application to view, send, and merge comments. This

functionality is directly integrated into AutoCAD. (video: 5:00 min.) Crossproduct topology: Create complex products or parts of products that are compatible with other drawings. Draw complex interconnections between shapes. Explode and merge items: In certain situations, AutoCAD can detect an object in another drawing and automatically populate the geometry with the referenced data. Shape export and shape import: Shape export and import: Save drawings as AutoCAD Shapes, a native object type. Create a shape in the drawing, and then use the Shapes command to export it. For a list of commands that can be used to create shapes, see the Shape Creation section.

### Shape is a new type of shape, which can be created using the Shape tool. You can make a shape in any drawing using AutoCAD, and then move, copy, and paste that shape to other drawings. Direct selection: With the Direct Selection tool, you can create a closed selection without first selecting a starting point. Shape mode: In Drawing Studio, shape drawing tools are located in the Shape panel. Lines, curves, and arcs: Lines, curves, and arcs: Use LiveKnot to view or edit lines, curves, and arcs. LiveKnot makes it easy to view and edit lines, curves, and arcs directly in the drawing. Line insertion: Use the Line tool to draw lines. This tool inserts a line at the current cursor location. Curve drawing: Use the

Curve tool to draw curves. This tool draws a continuous curve, instead of an open shape, by connecting multiple points. Arc drawing: Use the Arc tool to draw arcs. This tool draws a circular path in the drawing. Path Selection: With the Draw/Select Paths command, you can draw a path by selecting lines, arcs, or curves. Path Selection also allows you to fill, stroke, and blur your paths

Windows OS: Minimum: Windows 7 (64-bit) 64-bit) Minimum: Windows 7 (32-bit) Operating System: Microsoft Windows 7 SP1 RAM: 2 GB Hard Drive Space: 2 GB Processor: Intel® Core™ i3-550 processor or equivalent Intel® Core™ i3-550 processor or equivalent DirectX: Version 11.1 Network: Broadband Internet connection Input Device: Keyboard, Mouse Video Card: NVIDIA GeForce GTX 560 or equivalent

#### Related links:

<https://parsiangroup.ca/2022/07/autocad-24-1-crack-with-license-key-latest/> <https://openaidmap.com/autocad-crack-free-license-key-free/>

<https://ibaimoveis.com/wp-content/uploads/2022/07/AutoCAD-22.pdf>

[http://rescue108.com/wordpress/wp-content/uploads/2022/07/AutoCAD\\_License\\_Key.pdf](http://rescue108.com/wordpress/wp-content/uploads/2022/07/AutoCAD_License_Key.pdf) <https://smartpolisforums.com/wp-content/uploads/2022/07/fariima.pdf> <http://asopalace.com/?p=11962>

<https://www.reptisell.com/autocad-crack-with-full-keygen-download-latest-2022/> <https://www.youthpassageways.org/wp-content/uploads/2022/07/markcha.pdf> <https://trikonbd.com/autocad-crack-activator-free-download-for-windows-latest/> <http://subsidiosdelgobierno.site/?p=12170>

<https://movingservices.us/index.php/2022/07/23/autocad-crack-download-updated/> <https://iyihabergazetesi.org/wp-content/uploads/2022/07/trevquan.pdf> <http://stv.az/?p=31303>

<https://www.pickupevent.com/wp-content/uploads/2022/07/reifeo.pdf> <https://mugnii.com/wp-content/uploads/2022/07/AutoCAD-30.pdf>

<https://solaceforwomen.com/autocad-serial-number-full-torrent-free-download-march-2022/>

http://ulegal.ru/wp-content/uploads/2022/07/AutoCAD\_Incl\_Product\_Key\_Download\_Updated.pdf <https://hazmatsociety.org/wp-content/uploads/2022/07/AutoCAD-15.pdf>